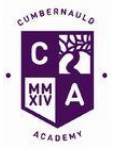

**Academic Year 2014 – 2015 S3– 3 periods per week S4 – 4 periods**

**Admin and IT**

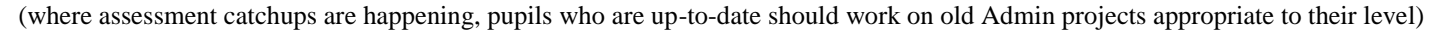

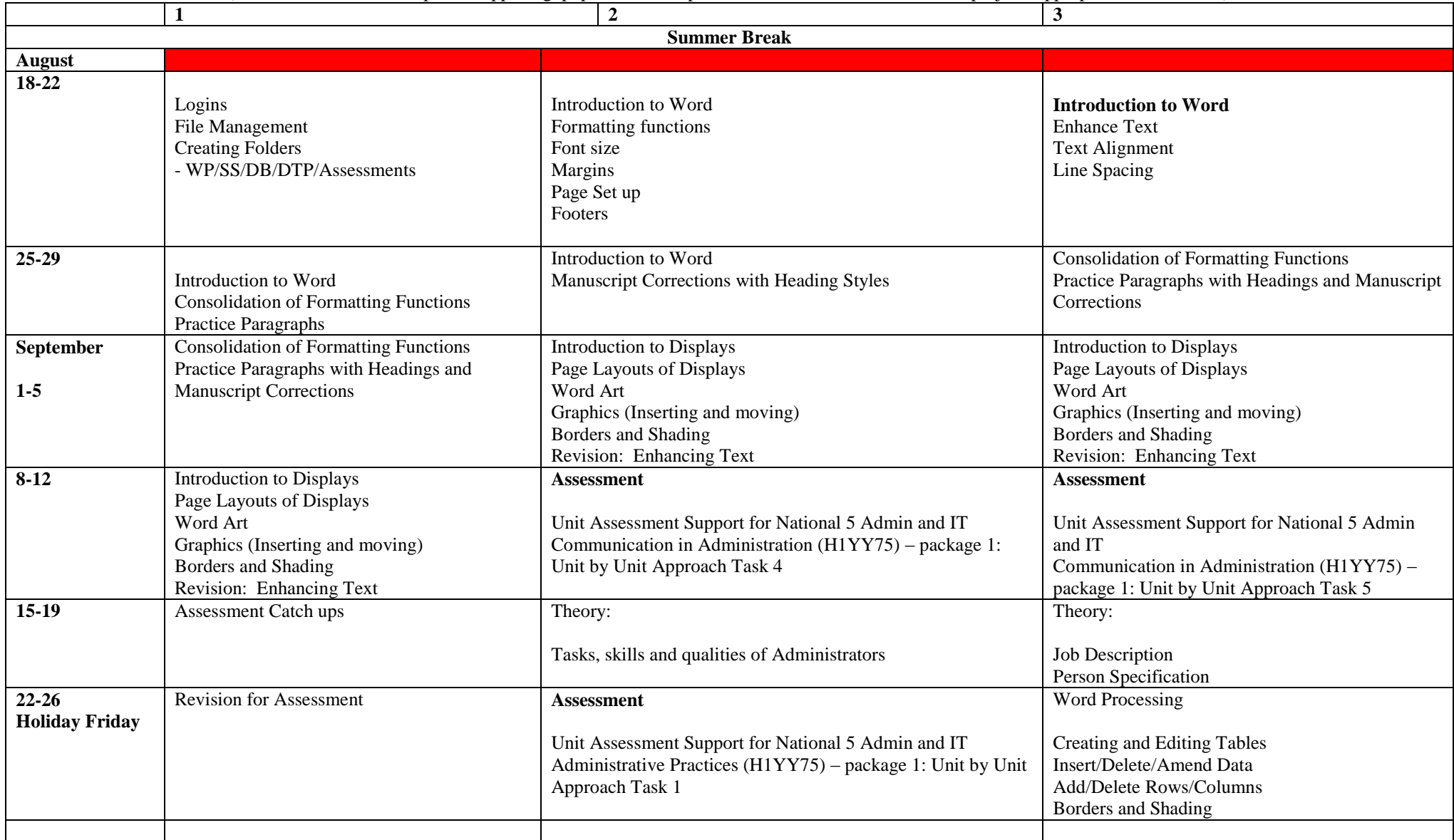

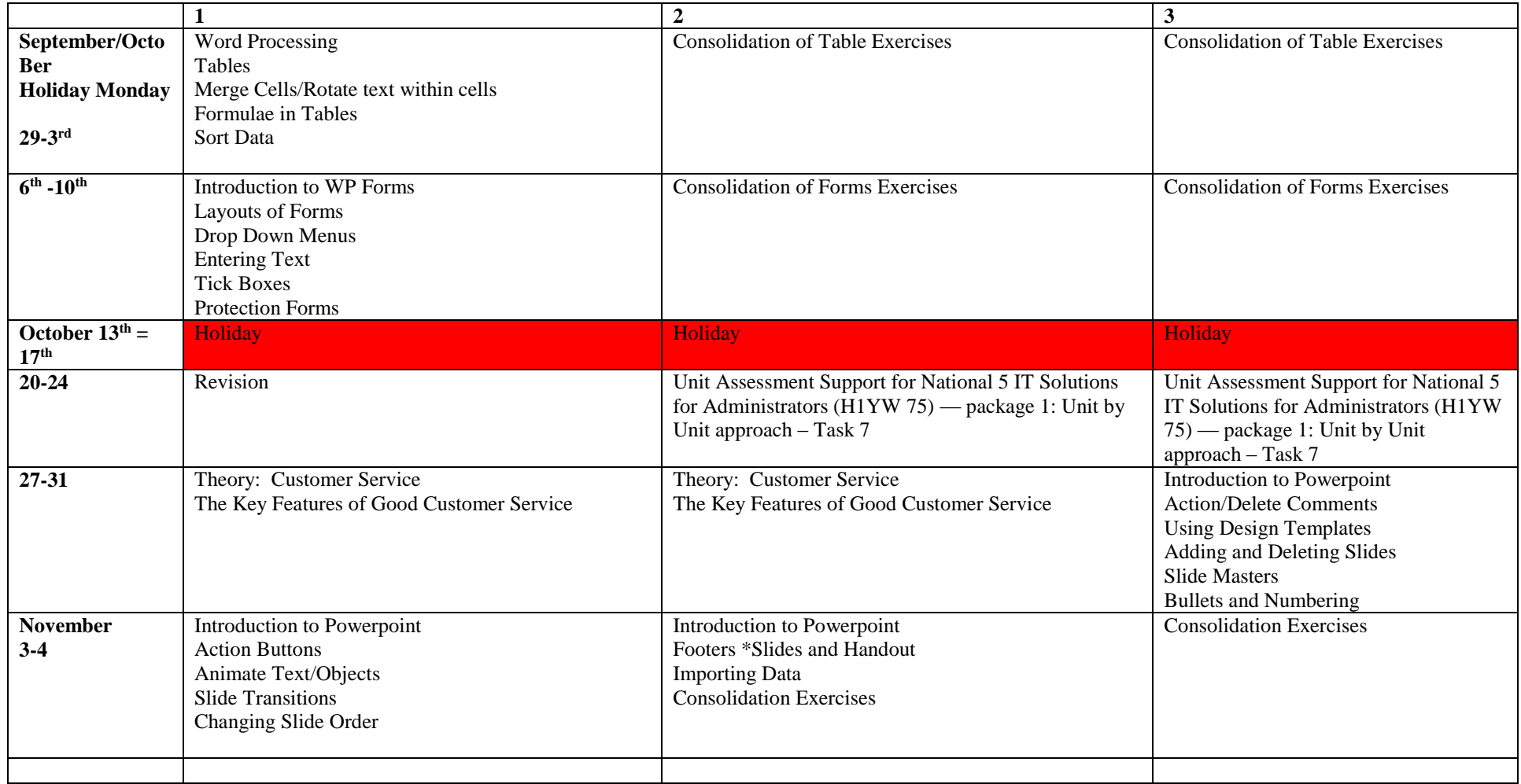

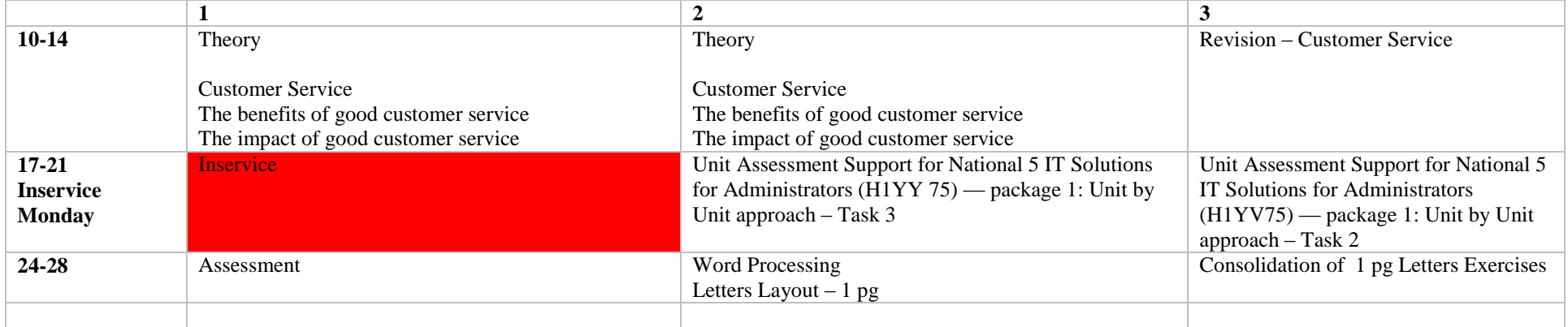

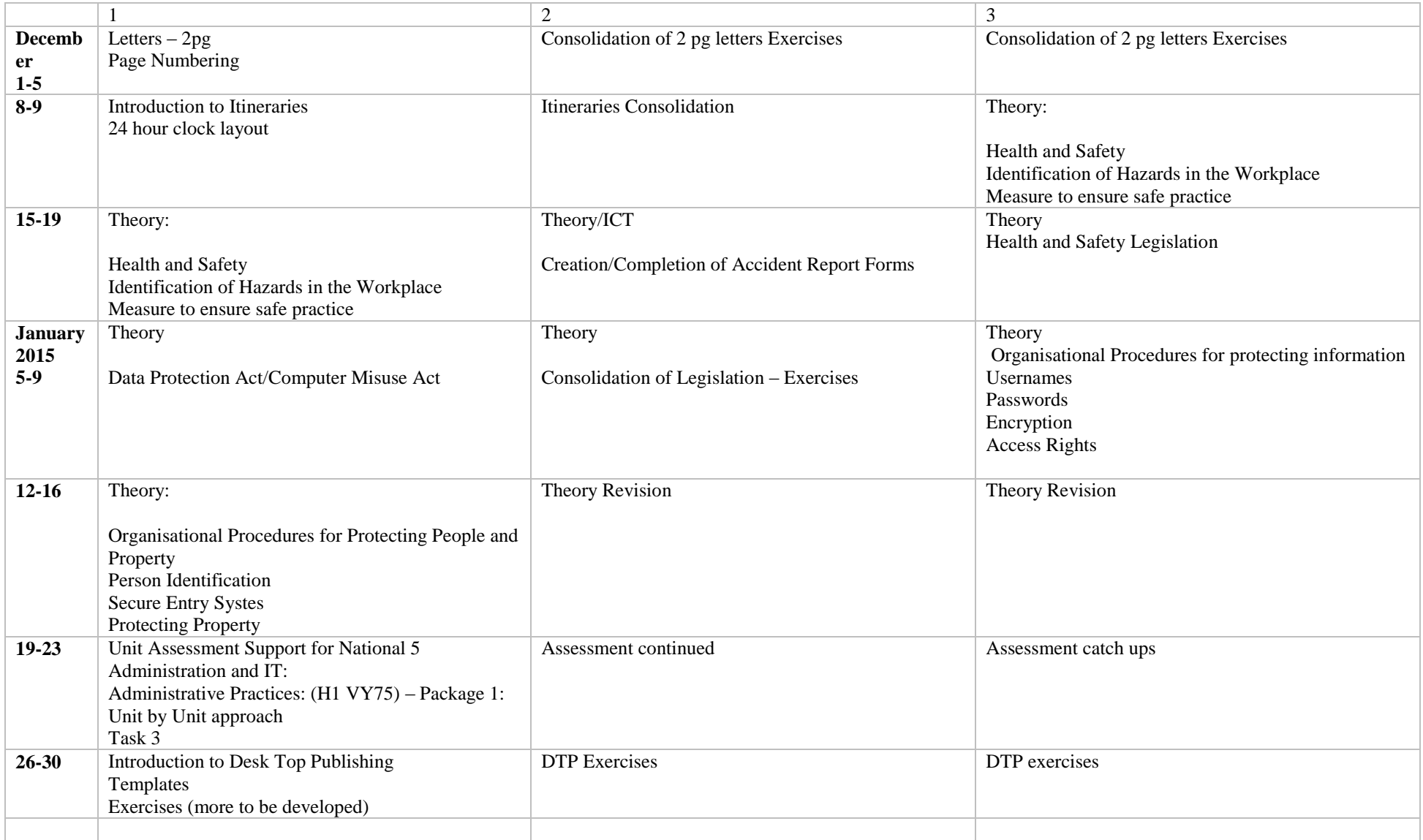

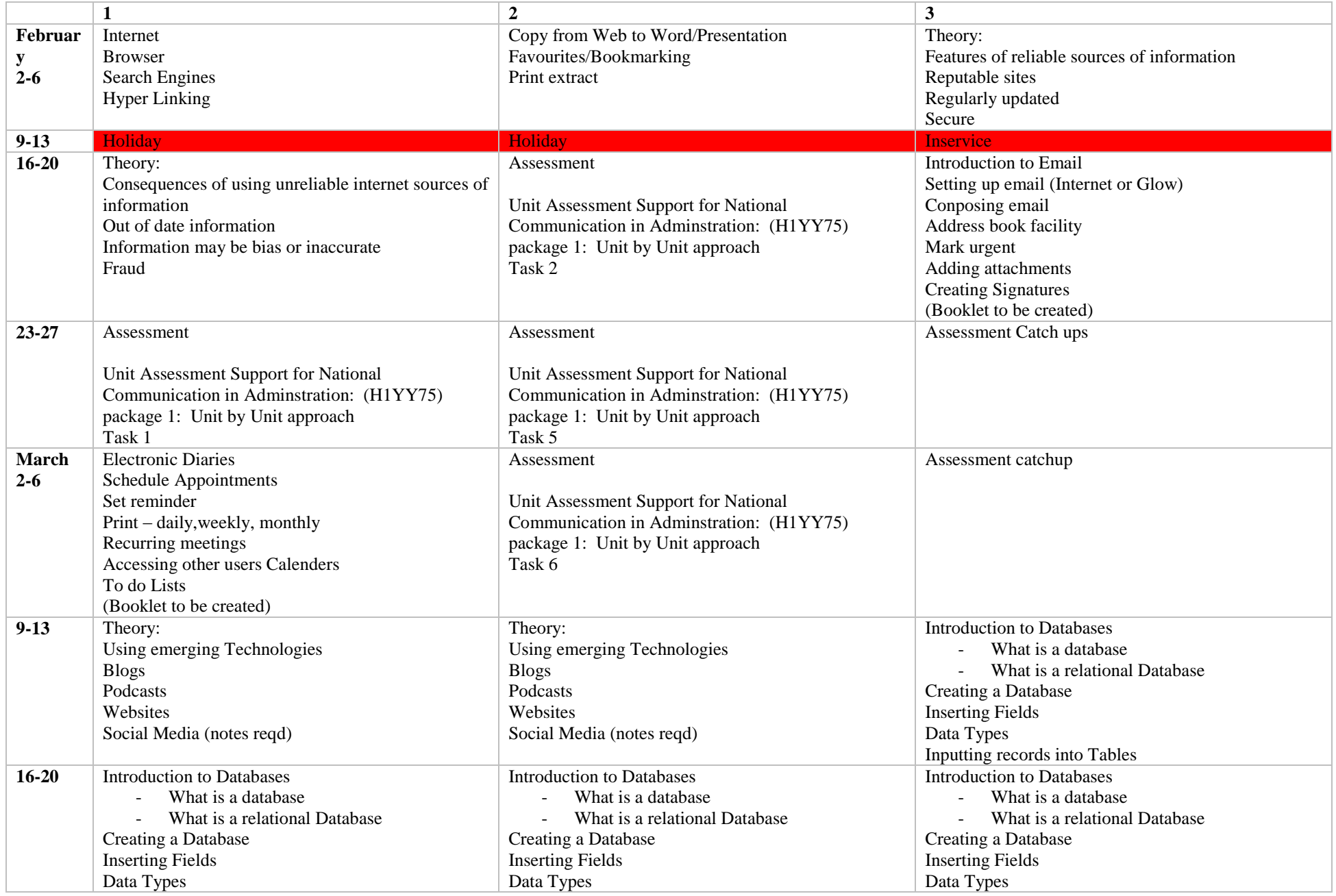

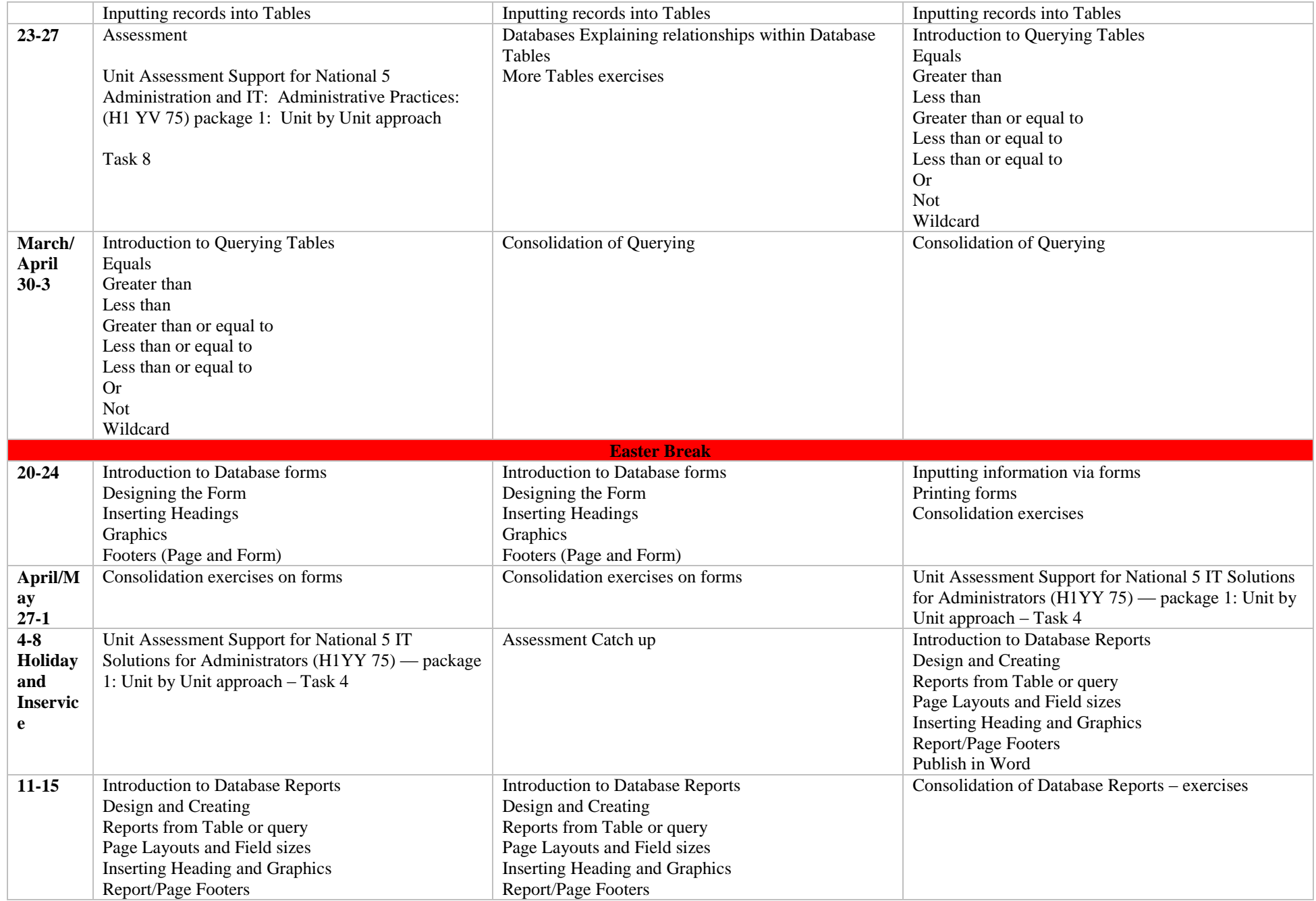

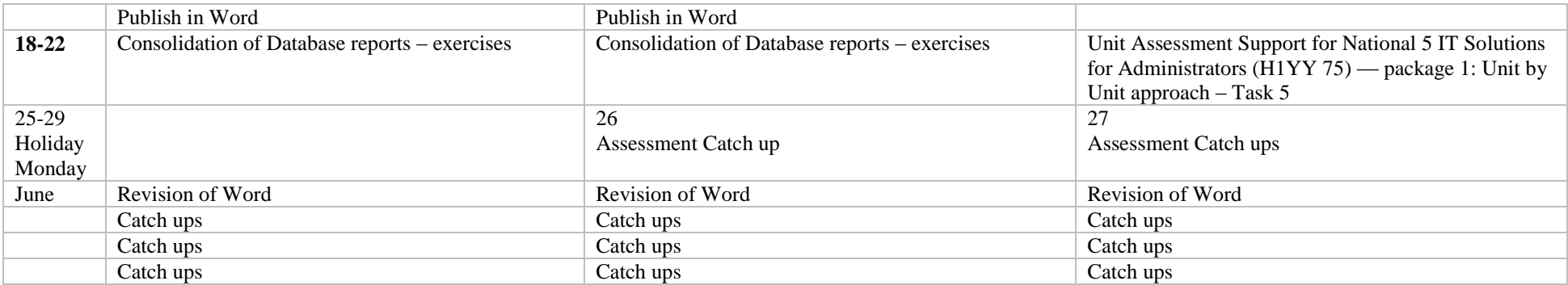

## **S4 (4 periods)**

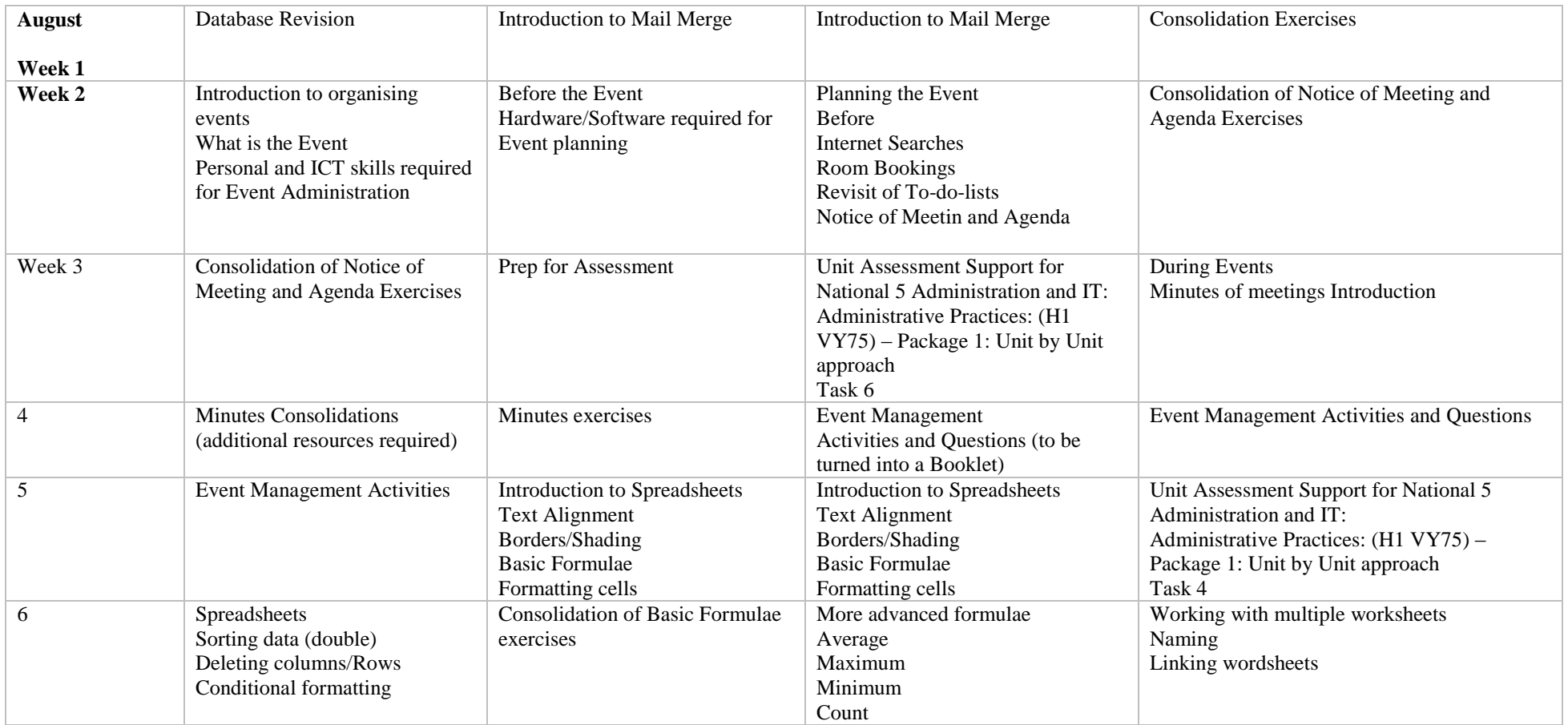

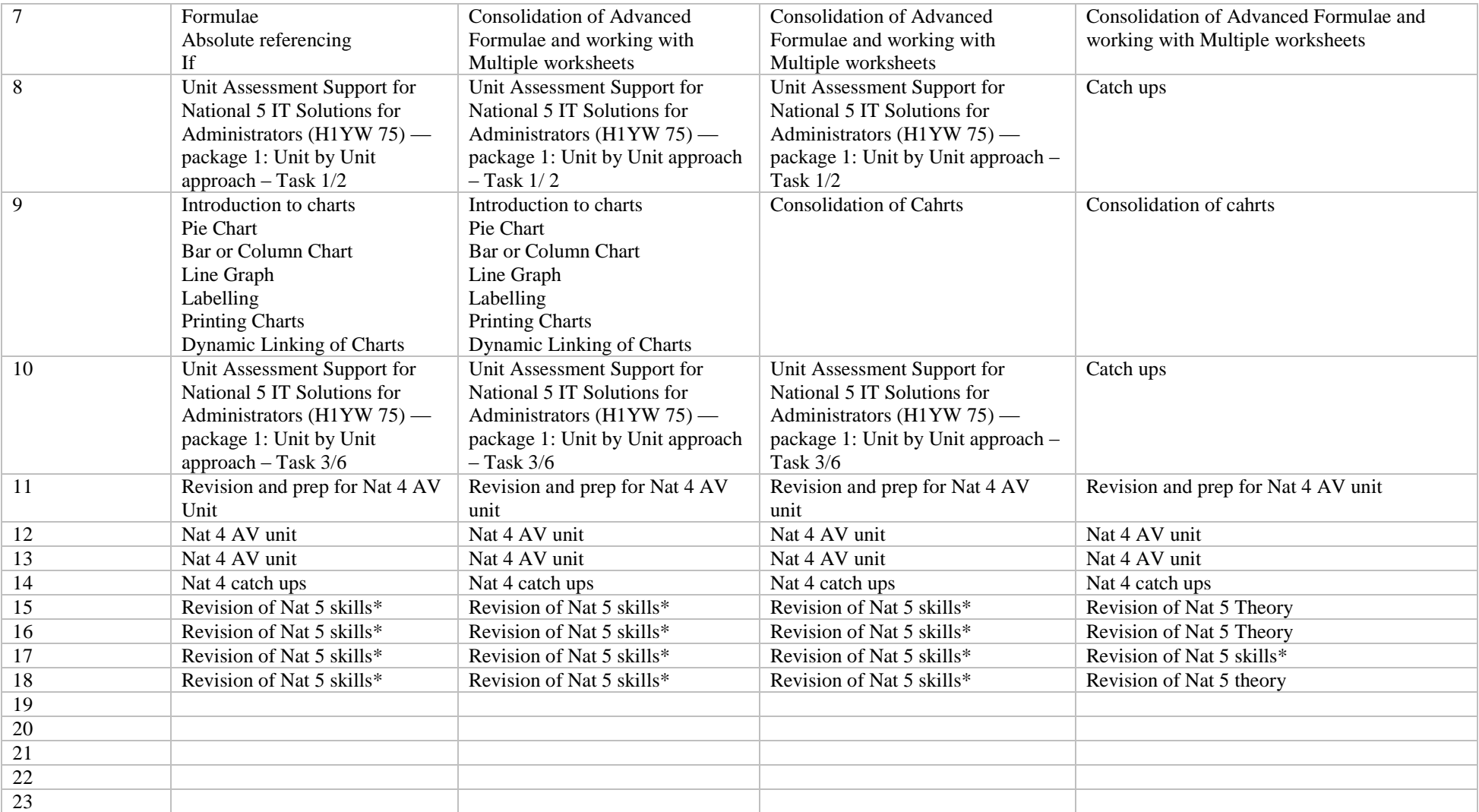